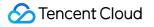

# Grafana

## FAQs

## **Product Documentation**

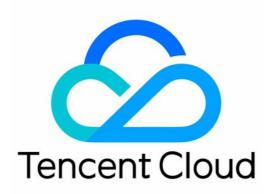

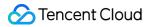

#### Copyright Notice

©2013-2024 Tencent Cloud. All rights reserved.

Copyright in this document is exclusively owned by Tencent Cloud. You must not reproduce, modify, copy or distribute in any way, in whole or in part, the contents of this document without Tencent Cloud's the prior written consent.

Trademark Notice

### 🔗 Tencent Cloud

All trademarks associated with Tencent Cloud and its services are owned by Tencent Cloud Computing (Beijing) Company Limited and its affiliated companies. Trademarks of third parties referred to in this document are owned by their respective proprietors.

### Service Statement

This document is intended to provide users with general information about Tencent Cloud's products and services only and does not form part of Tencent Cloud's terms and conditions. Tencent Cloud's products or services are subject to change. Specific products and services and the standards applicable to them are exclusively provided for in Tencent Cloud's applicable terms and conditions.

### FAQs

Last updated : 2024-01-02 18:02:19

### What are the strengths of TCMG over self-built Grafana in the cloud?

TCMG is a native visualization solution offered by Tencent Cloud in collaboration with Grafana Lab. It is preconfigured with many Tencent Cloud data sources, utilizes SSO and network access control to enhance data security, and eliminates the workloads of setup, OPS, and upgrade.

### Can TCMG be used with open-source and third-party plugins?

TCMG is fully compatible with open-source ecosystems, so you can use their capabilities.

### What is the relationship between TCMG and Grafana Enterprise?

We currently manage open-source Grafana and will provide paid options for upgrade in the future, so that you can upgrade to Grafana Enterprise, connect to various data sources, such as GitLab, Honeycomb, MongoDB, New Relic, Salesforce, ServiceNow, and Snowflake, and get enterprise-grade capabilities such as scheduled reports.

### How do I access data sources in my VPC from TCMG?

You can directly access data sources in the same VPC from TCMG without additional operations; for cross-VPC data access, you can use the peer connection feature of Tencent Cloud VPC.

### Which Grafana data source plugins are supported?

Tencent Cloud data sources: CM, TMP, TKE, ES, and CLS.

Third-Party data sources: Alertmanager, Amazon CloudWatch, Azure Monitor, Elasticsearch, Google Cloud Monitoring, Graphite, InfluxDB, Loki, Microsoft SQL Server (MSSQL), MySQL, OpenTSDB, PostgreSQL, Prometheus, Jaeger, Zipkin, Tempo, and TestData.